## Table 3 Important parameters for each peak calling algorithm

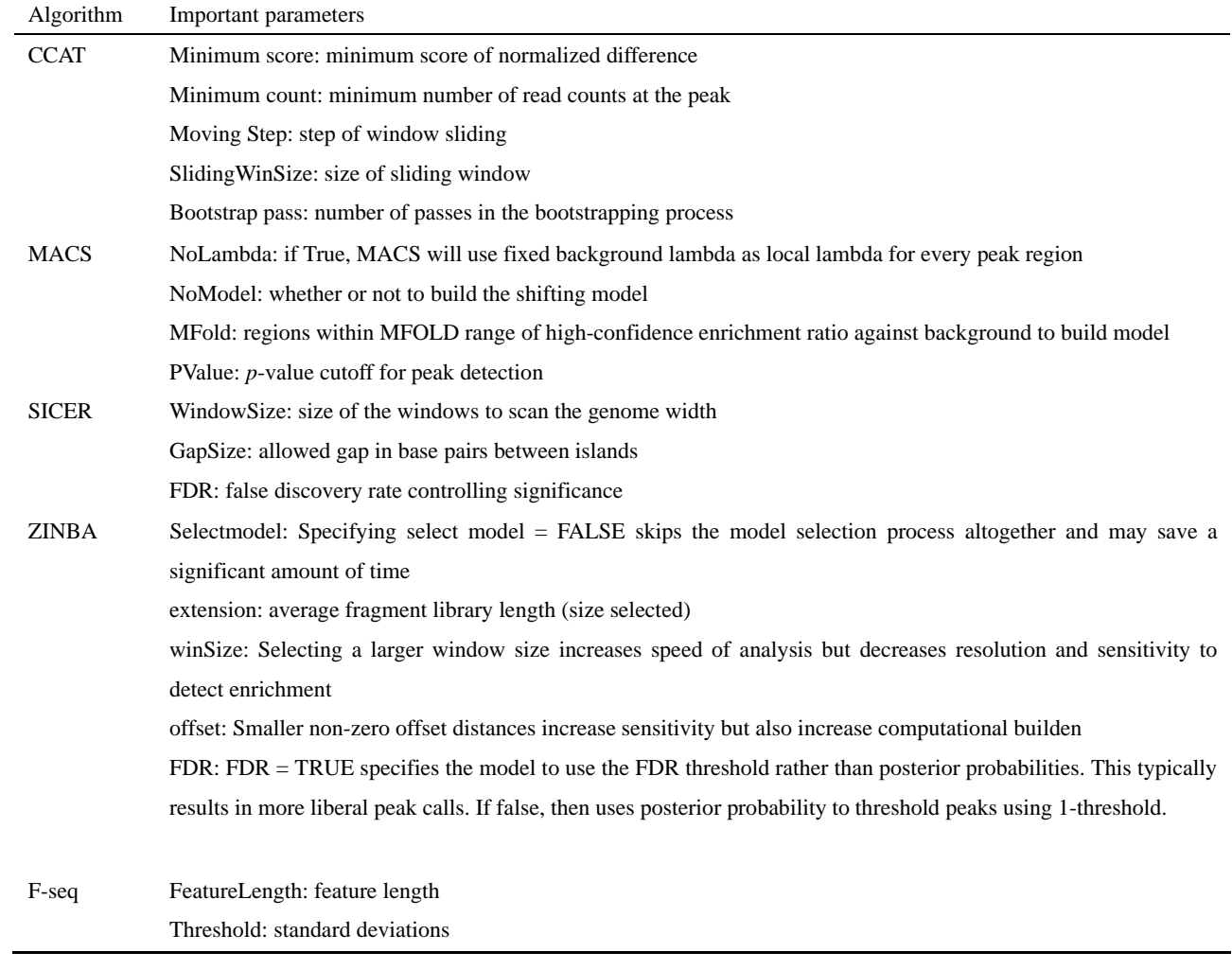